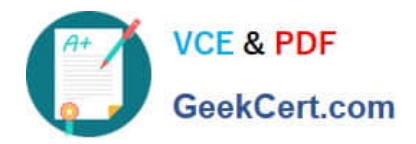

# **JN0-635Q&As**

Security, Professional

## **Pass Juniper JN0-635 Exam with 100% Guarantee**

Free Download Real Questions & Answers **PDF** and **VCE** file from:

**https://www.geekcert.com/jn0-635.html**

100% Passing Guarantee 100% Money Back Assurance

Following Questions and Answers are all new published by Juniper Official Exam Center

**C** Instant Download After Purchase

**83 100% Money Back Guarantee** 

- 365 Days Free Update
- 800,000+ Satisfied Customers  $\epsilon$  or

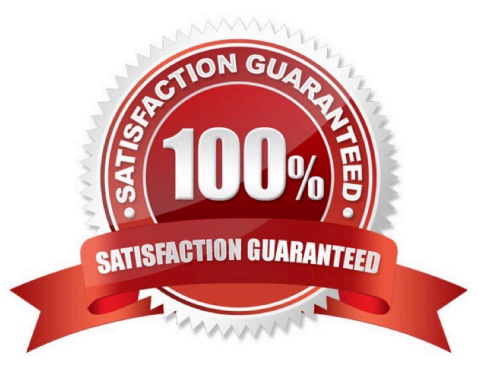

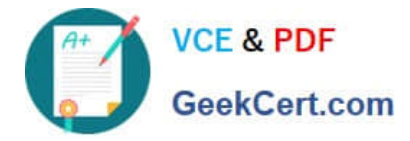

#### **QUESTION 1**

You have downloaded and initiated the installation of the application package for the JATP Appliance on an SRX1500. You must confirm that the installation of the application package has completed successfully.

- In this scenario, which command would you use to accomplish this task?
- A. show services application-identification version
- B. show services application-identification application detail
- C. show services application-identification application version
- D. show services application-identification status
- Correct Answer: D

Reference: https://www.juniper.net/documentation/en\_US/junos/topics/topic-map/security-applicationidentificationpredefined-signatures.html

#### **QUESTION 2**

You are asked to configure an SRX Series device to bypass all security features for IP traffic from the engineering department.

Which firewall filter will accomplish this task?

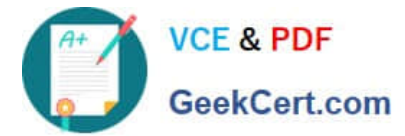

```
A user@srx# show firewall filter eng-filter
   term 1 \infrom fsource-prefix-list {
                         hr-subnet;
                  \mathcal{F}destination-prefix-list {
                         eng-subnet;
                  \}\mathcal{F}then packet-mode;
   \mathcal{F}term 2 \sqrt{2}then accept;
   \overline{\mathbf{r}}B.
   user@srx# show firewall filter eng-filter
    term 1 \{from {
                  source-prefix-list {
                          eng-subnet;
                   \mathcal{E}\left\{ \right\}then packet-mode;
    \uparrowterm 2 \{then accept;
    \mathcal{F}
```
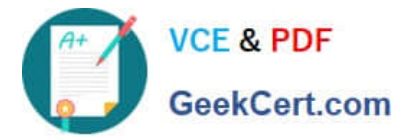

```
\mathcal{C}user@srx# show firewall filter eng-filter
    term 1 \nmidfrom {
                    source-prefix-list {
                            eng-subnet;
                    \mathcal{F}destination-prefix-list {
                            hr-subnet;
                    \mathcal{E}1
            then accept;
    \mathcal{V}term 2 \leq 1then packet-mode;
    \mathcal{F}D.
    user@srx# show firewall filter eng-filter
    term 1 \{from {
                    source-prefix-list {
                            eng-subnet;
                    \mathcal{E}\mathcal{E}then accept;
     \mathcal{F}term 2 \sqrt{2}then accept;
     \mathcal{E}A. Option A 
B. Option B 
C. Option C 
D. Option D
```
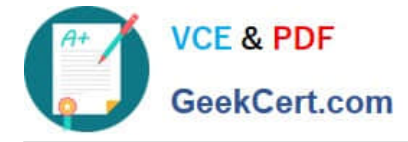

Correct Answer: D

### **QUESTION 3**

Exhibit.

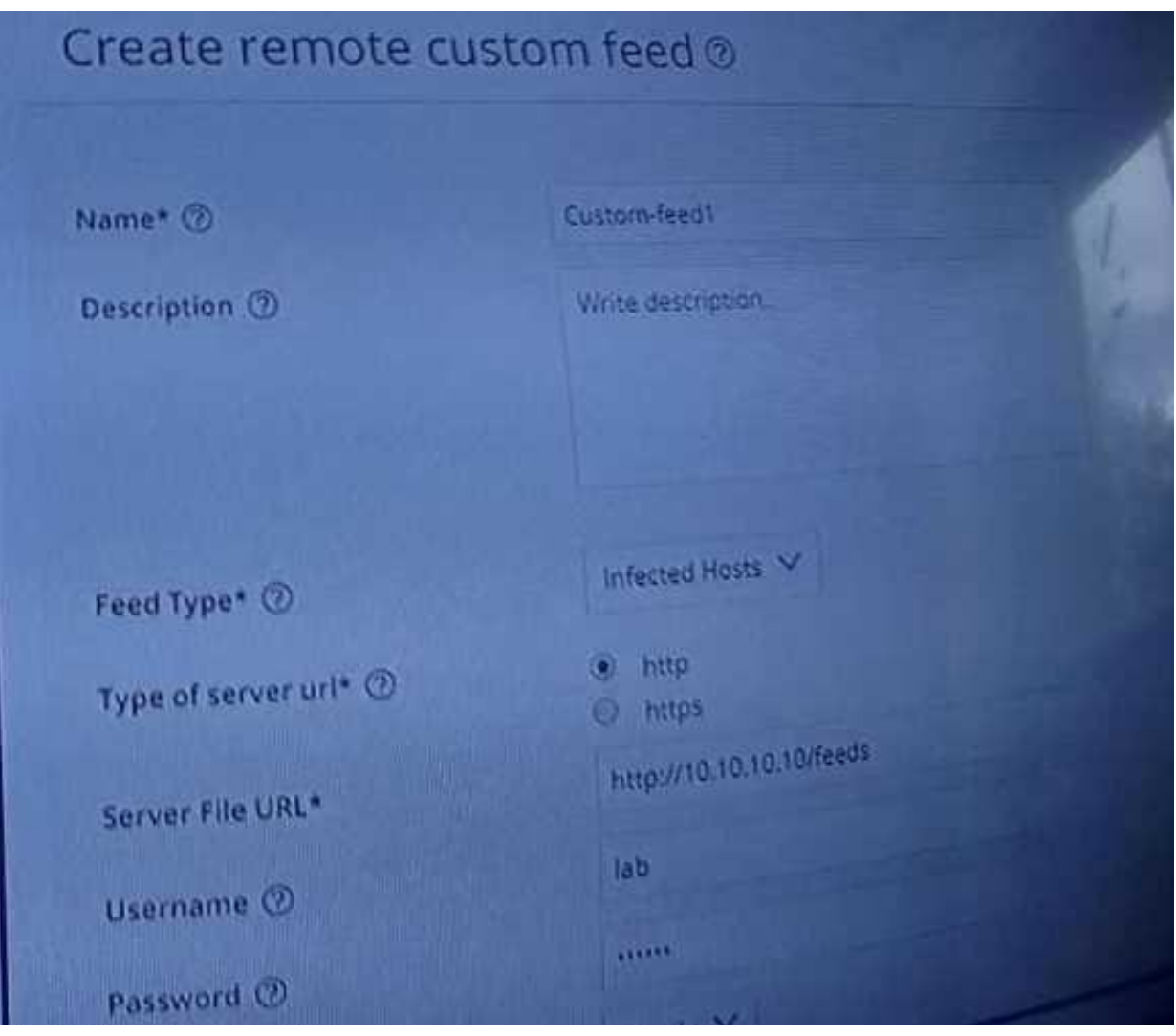

Referring to the exhibit, which two statements are true? (Choose two.)

- A. Juniper Networks will not investigate false positives generated by this custom feed.
- B. The custom infected hosts feed will not overwrite the Sky ATP infected host\\'s feed.
- C. The custom infected hosts feed will overwrite the Sky ATP infected host\\'s feed.
- D. Juniper Networks will investigate false positives generated by this custom feed.

Correct Answer: AC

Reference: https://www.juniper.net/documentation/en\_US/junos-space18.1/policy-enforcer/topics/task/configuration/ junos-space-policyenforcer-custom-feeds-infected-host-configure.html

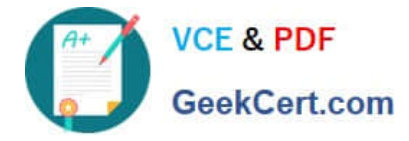

#### **QUESTION 4**

According to the log shown in the exhibit, you notice the IPsec session is not establishing. What is the reason for this behavior?

- A. Mismatched proxy ID
- B. Mismatched peer ID
- C. Mismatched preshared key
- D. Incorrect peer address.

Correct Answer: B

Reference: https://www.juniper.net/documentation/en\_US/release-independent/nce/topics/example/policy-basedvpnusing-j-series-srxseries-device-configuring.html

#### **QUESTION 5**

You are not able to activate the SSH honeypot on the all-in-one Juniper ATP appliance. What would be a cause of this problem?

- A. The collector must have a minimum of two interfaces.
- B. The collector must have a minimum of three interfaces.
- C. The collector must have a minimum of five interfaces.
- D. The collector must have a minimum of four interfaces.

Correct Answer: D

Reference: https://www.juniper.net/documentation/en\_US/release-independent/jatp/topics/task/configuration/jatptrafficcollectorsetting-ssh-honeypot-detection.html

[JN0-635 VCE Dumps](https://www.geekcert.com/jn0-635.html) [JN0-635 Practice Test](https://www.geekcert.com/jn0-635.html) [JN0-635 Exam Questions](https://www.geekcert.com/jn0-635.html)